## Stochastic immigration-emigration model

Integer-valued population size changes stochastically with time. With the rate ALPHA, pop size increases by one. With the rate BETA, it decreases by one. We have implemented this stochastic process in continuous time in a C program and output the results to data files. Here we visualize the results.

```
SetDirectory[
```

```
"/Users/takasu/Desktop/test/DerivedData/test/Build/Products/Debug/"]
/Users/takasu/Desktop/test/DerivedData/test/Build/Products/Debug
```
Read the data file with variable time intervals.

```
data = ReadList["data", Real, RecordLists → True];
Length[data]
data2 = Map[Partition[#, 2] &, data]
500
```
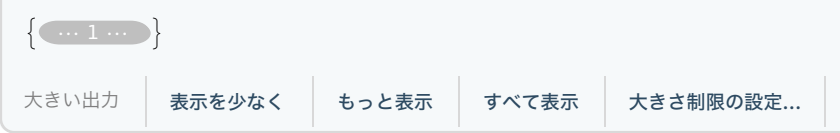

Read the data file with an equal time interval DT = 1.0

```
dataEq = ReadList["data_eq", Real, RecordLists → True];
Length[dataEq]
dataEq2 = Map[Partition[#, 2] &, dataEq]
500
```
 $\{\{\{0., 10.\}, \{1., 10.\}, \{2., 9.\}, \{3., 10.\}, \{4., 10.\}, \{5., 9.\}, \}$  $\{6., 8.\}, \{7., 8.\}, \{8., 8.\}, \{9., 8.\}, \dots$  81 ··· ,  $\{91., 12.\},$  ${92., 14.}, {93., 15.}, {94., 15.}, {95., 16.}, {96., 16.}, {97., 16.}$  $\{98., 15.\}, \{99., 15.\}, \{100., 14.\}\}, \{\dots\}$ 大きい出力 表示を少なく もっと表示 すべて表示 大きさ制限の設定**...**

**data2[[1]]**

```
\{ \{0., 10.\}, \{1.34386, 9.\}, \{2.5757, 10.\}, \{4.50961, 9.\}, \{5.85973, 8.\}, \{9.02449, 7.}, {9.15487, 8.}, {17.2986, 7.}, {21.9632, 8.},
 \{23.4353, 7.\}, \{23.8288, 6.\}, \{26.2126, 5.\}, \{26.7127, 4.\}, \{27.111, 5.\},\{30.4595, 6.\}, \{30.5864, 7.\}, \{30.9113, 6.\}, \{33.2002, 5.\}, \{36.1525, 6.\},\{36.2854, 5.\}, \{40.1765, 4.\}, \{41.0354, 3.\}, \{43.1717, 4.\}, \{51.859, 5.\},\{53.5465, 6.\}, \{54.8312, 5.\}, \{56.0772, 6.\}, \{60.5085, 7.\}, \{62.8888, 6.\},\{65.5057, 7.\}, \{70.9792, 8.\}, \{72.5251, 7.\}, \{73.1326, 6.\}, \{76.731, 7.\}{76.89, 8.}, {78.738, 9.}, {79.7538, 10.}, {81.5093, 9.}, {82.979, 10.},
 {83.3729, 11.}, {84.6795, 12.}, {85.1834, 13.}, {88.9086, 12.},
 {91.3131, 13.}, {91.5243, 14.}, {92.1884, 15.}, {94.8491, 16.},
 \{95.6976, 17.\}, \{95.8522, 16.\}, \{97.219, 15.\}, \{99.4381, 14.\}\}\
```
**dataEq2[[1]]**

```
{0., 10.}, {1., 10.}, {2., 9.}, {3., 10.}, {4., 10.}, {5., 9.}, {6., 8.}{7., 8.}, {8.}, {8.}, {9.}, {9.}, {8.}, {10.}, {8.}, {11.}, {8.}, {12.}, {8.}, {13.}, {8.},
\{14., 8.\}, \{15., 8.\}, \{16., 8.\}, \{17., 8.\}, \{18., 7.\}, \{19., 7.\}, \{20., 7.\},\{21., 7.\}, \{22., 8.\}, \{23., 8.\}, \{24., 6.\}, \{25., 6.\}, \{26., 6.\}, \{27., 4.\},\{28., 5.\}, \{29., 5.\}, \{30., 5.\}, \{31., 6.\}, \{32., 6.\}, \{33., 6.\}, \{34., 5.\},\{35., 5.\}, \{36., 5.\}, \{37., 5.\}, \{38., 5.\}, \{39., 5.\}, \{40., 5.\}, \{41., 4.\},\{42., 3.\}, \{43., 3.\}, \{44., 4.\}, \{45., 4.\}, \{46., 4.\}, \{47., 4.\}, \{48., 4.\},{49., 4.}, {50., 4.}, {51., 4.}, {52., 5.}, {53., 5.}, {54., 6.}, {55., 5.},
 \{56., 5.\}, \{57., 6.\}, \{58., 6.\}, \{59., 6.\}, \{60., 6.\}, \{61., 7.\}, \{62., 7.\}, \\{63., 6.\}, \{64., 6.\}, \{65., 6.\}, \{66., 7.\}, \{67., 7.\}, \{68., 7.\}, \{69., 7.\},{70., 7.}, {7.}, {71., 8.}, {72., 8.}, {73., 7.}, {74., 6.}, {75., 6.}, {76., 6.}\{77., 8.\}, \{78., 8.\}, \{79., 9.\}, \{80., 10.\}, \{81., 10.\}, \{82., 9.\}\{83., 10.\}, \{84., 11.\}, \{85., 12.\}, \{86., 13.\}, \{87., 13.\}, \{88., 13.\},{89., 12.}, {90., 12.}, {91.}, 12.}, {92.}, 14.}, {93.}, 15.}, {94.}, 15.},
\{95., 16.\}, \{96., 16.\}, \{97., 16.\}, \{98., 15.\}, \{99., 15.\}, \{100., 14.\}\}
```
**ListPlot[{data2[[1]], dataEq2[[1]]}, Joined → True]**

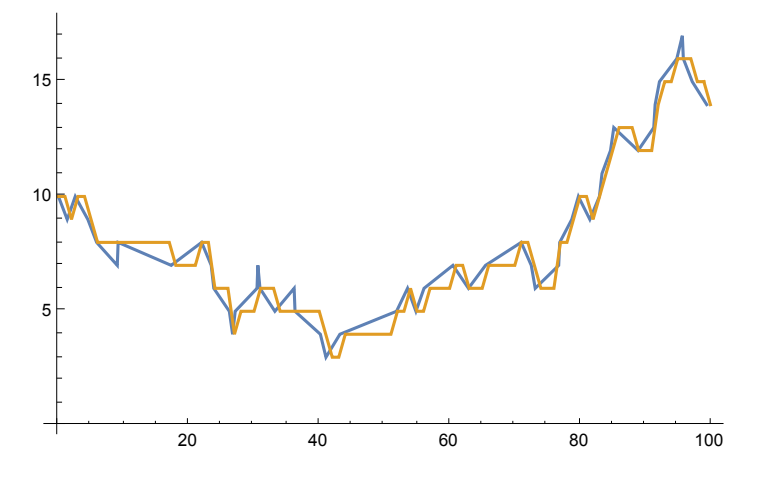

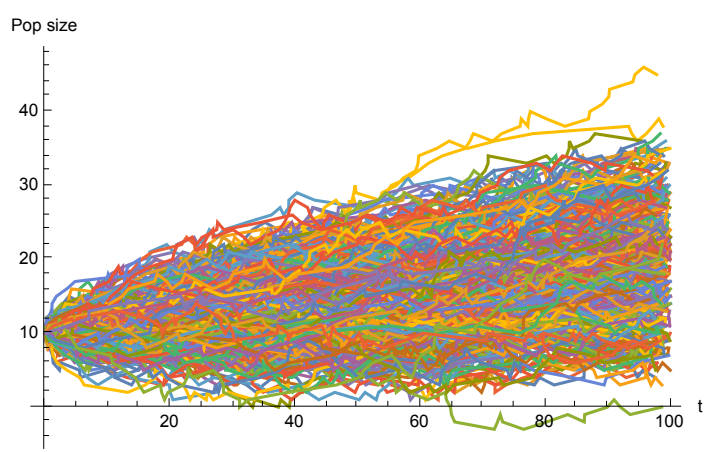

**ListPlot[data2, Joined → True, AxesLabel → {"t", "Pop size"}]**

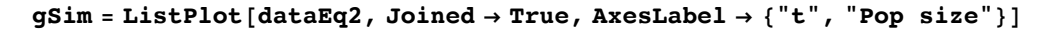

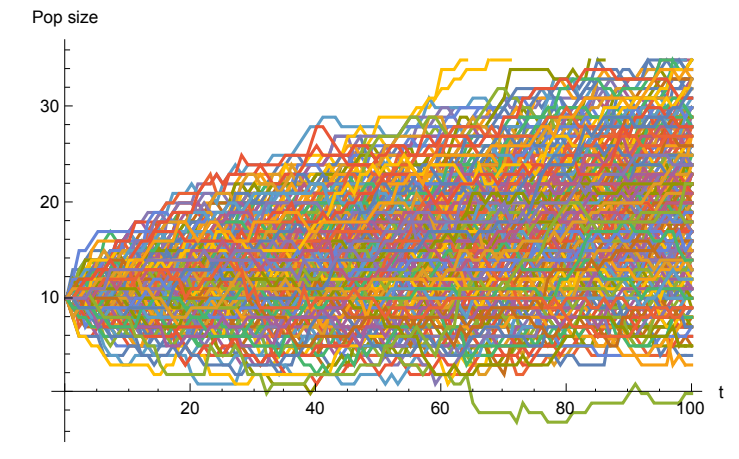

It is easy to use the data with an equal time interval to calculate average pop size at each time.

```
popSeqList = {};
Do[
 tmp = Transpose[dataEq2[[i]]];
AppendTo[popSeqList, tmp[[2]]], {i, 1, Length[dataEq2]}
]
```
## **timeSeq = Transpose[dataEq2[[1]]][[1]]; popSeqAverage = Map[Mean, Transpose[popSeqList]]; seqAverage = {timeSeq, popSeqAverage} // Transpose**

```
\{\{0., 10.\}, \{1., 10.128\}, \{2., 10.252\}, \{3., 10.314\}, \{4., 10.396\}, \{5., 10.478\},\{6., 10.524}, {7., 10.642}, {8., 10.778}, {9., 10.876}, {10., 10.986},{11., 11.144}, {12., 11.194}, {13., 11.302}, {14., 11.428}, {15., 11.484},
 {16., 11.52}, {17., 11.626}, {18., 11.746}, {19., 11.858}, {20., 11.912},
 \{21., 11.988\}, \{22., 12.084\}, \{23., 12.244\}, \{24., 12.29\}, \{25., 12.426\},\{26., 12.504\}, \{27., 12.634\}, \{28., 12.728\}, \{29., 12.766\}, \{30., 12.808\},{31., 12.856}, {32., 12.954}, {33., 13.014}, {34., 13.092}, {35., 13.212},
 \{36., 13.3\}, \{37., 13.416\}, \{38., 13.56\}, \{39., 13.69\}, \{40., 13.806\},{41., 13.94}, {42., 14.072}, {43., 14.148}, {44., 14.298}, {45., 14.338},
 {46., 14.416}, {47., 14.498}, {48., 14.638}, {49., 14.72}, {50., 14.802},
 {51., 14.886}, {52., 14.962}, {53., 15.062}, {54., 15.148}, {55., 15.262},
 {56., 15.354}, {57.}, 15.502}, {58.}, 15.594}, {59.}, 15.682}, {60.}, 15.698}
 \{61., 15.766\}, \{62., 15.866\}, \{63., 16.052\}, \{64., 16.158\}, \{65., 16.238\},\{66., 16.322\}, \{67., 16.438\}, \{68., 16.572\}, \{69., 16.648\}, \{70., 16.79\}{71., 16.944}, {72., 17.088}, {73., 17.18}, {74., 17.244}, {75., 17.306},
 {76., 17.462}, {77., 17.586}, {78., 17.718}, {79., 17.818}, {80., 17.972},
 \{81., 18.066\}, \{82., 18.21\}, \{83., 18.354\}, \{84., 18.428\}, \{85., 18.484\},\{86., 18.604\}, \{87., 18.668\}, \{88., 18.786\}, \{89., 18.938\}, \{90., 18.966\},{91., 19.098}, {92., 19.172}, {93., 19.31}, {94., 19.38}, {95., 19.472},
 {96., 19.63}, {97., 19.746}, {98., 19.794}, {99., 19.87}, {100., 19.964}
```
## **gAve = ListPlot[seqAverage, Joined → True]**

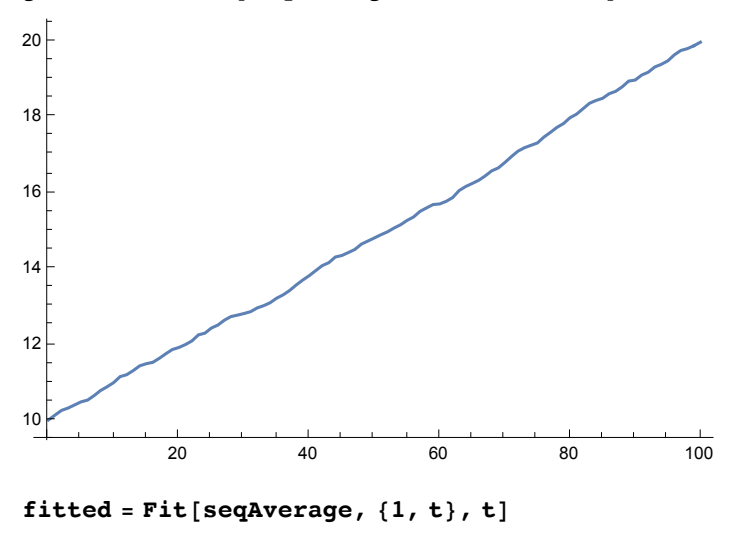

9.88324 + 0.0999763 t

How are the coefficients related to the parameter used in the process?

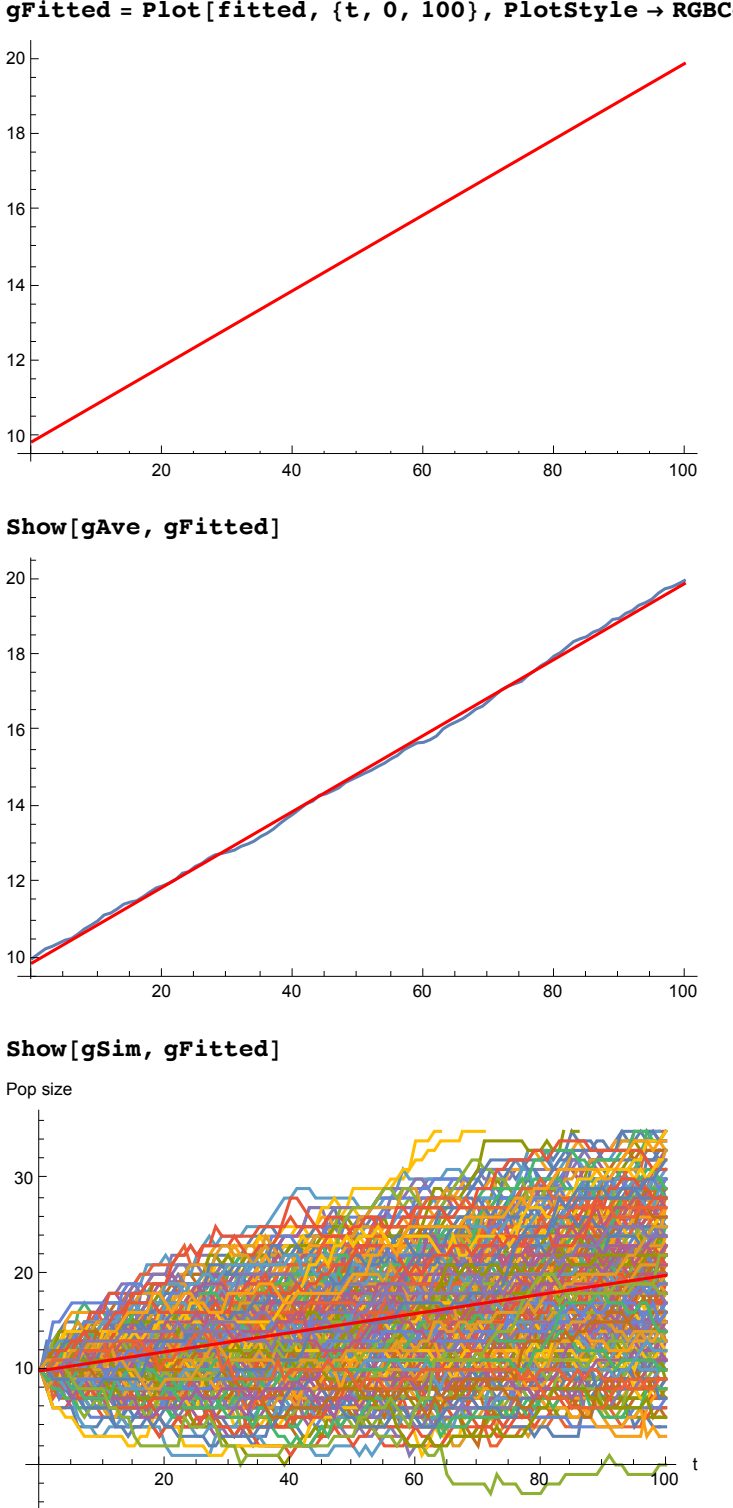

**gFitted = Plot[fitted, {t, 0, 100}, PlotStyle → RGBColor[1, 0, 0]]**

```
timeSeq = Transpose[dataEq2[[1]]][[1]];
popSeqVariance = Map[Variance, Transpose[popSeqList]];
seqVariance = {timeSeq, popSeqVariance} // Transpose
```

```
\{0., 0.\}, \{1., 0.476569\}, \{2., 1.08667\}, \{3., 1.59459\}, \{4., 2.14748\},{5., 2.60673}, {6., 3.29602}, {7., 3.90565}, {8., 4.48569}, {9., 5.09081},{10., 5.57696}, {11., 6.01129}, {12., 6.32501}, {13., 6.67615}, {14., 7.31545},{15., 7.63702}, {16., 8.31824}, {17., 8.64341}, {18., 9.40028}, {19., 9.89362},
 {20., 10.3169}, {21., 11.2183}, {22., 11.6402}, {23., 12.0165}, {24., 12.3586},{25.7, 12.754}, {26.7, 13.4369}, {27.7, 14.0762}, {28.7, 14.4509}, {29.7, 14.7768},\{30., 15.3699\}, \{31., 15.8229\}, \{32., 16.3085\}, \{33., 16.7754\}, \{34., 17.4144\},\{35., 18.1393\}, \{36., 18.6633\}, \{37., 19.1973\}, \{38., 19.7218\}, \{39., 20.6151\},{40., 21.0745}, {41., 21.4232}, {42., 22.0389}, {43., 22.7316}, {44., 23.0473},
 {45., 23.9356}, {46., 24.2995}, {47., 24.7315}, {48., 24.6843}, {49., 25.6008},
 {50., 26.4357}, {51., 26.3818}, {52., 26.3372}, {53., 27.0723}, {54., 27.449},{55.7, 27.9813}, {56.7, 28.2051}, {57.7, 28.3226}, {58.729.6364}, {59.730.6462},\{60., 31.4537\}, \{61., 32.0273\}, \{62., 32.0842\}, \{63., 32.2418\}, \{64., 33.5441\},\{65., 34.2418\}, \{66., 34.832\}, \{67., 35.3969\}, \{68., 35.7523\}, \{69., 35.6514\}, \{70., 36.6913}, {71., 37.3235, {72.}, 38.0123, {73.}, 38.8573, {74.}, 38.6297,
 {75.739.0865}, {76.738.9745}, {77.739.6379}, {78.740.1909}, {79.740.2975}\{80., 40.2397\}, \{81., 40.0457\}, \{82., 40.2584\}, \{83., 40.9706\},{84., 41.4076}, {85., 42.6551}, {86., 42.7006}, {87., 43.4326},{88., 44.7337}, {89., 44.5112}, {90., 44.9307}, {91., 45.9804}, {92., 46.776},
 {93., 47.3446}, {94., 47.3303}, {95., 49.1836}, {96., 48.8508},
 \{97., 49.3121\}, \{98., 50.0036\}, \{99., 50.3578\}, \{100., 51.3173\}\}
```

```
gVar = ListPlot[seqVariance, Joined → True]
```
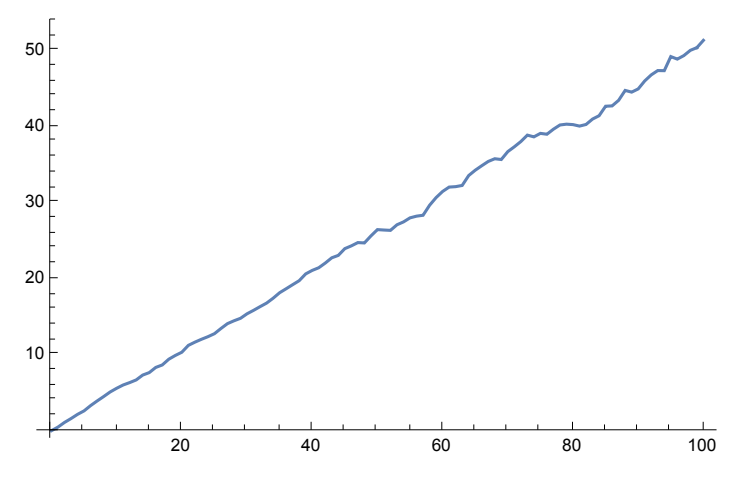

```
fitted = Fit[seqVariance, {1, t}, t]
```
 $0.404562 + 0.505743$  t

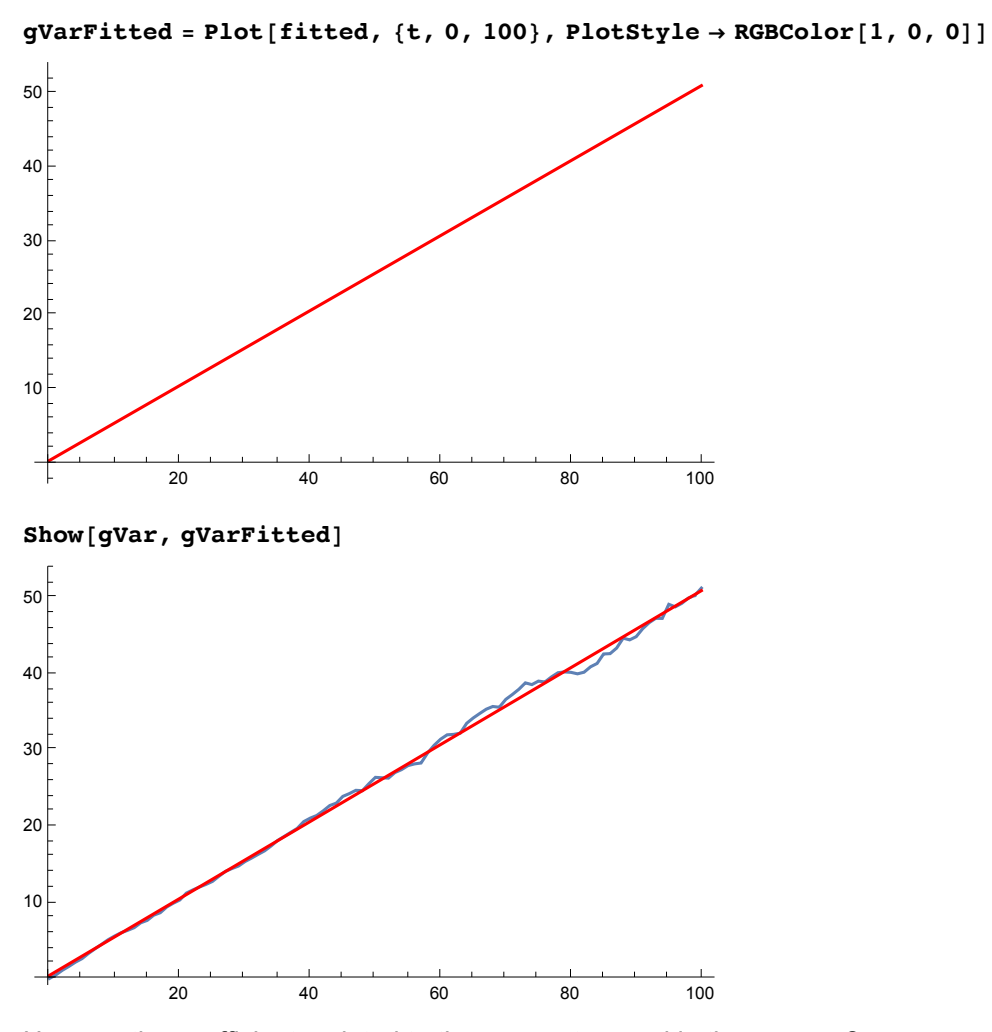

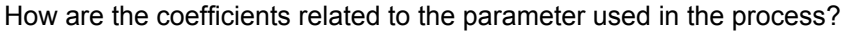

We will learn how the simunlation results can be analytically interpreted.